#### **IP Observer Crack With Registration Code**

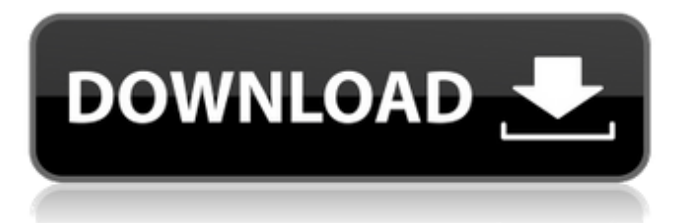

# IP Observer is a small program designed to notify you whenever the IP address of your system changes, and send you an email with the new IP address. It does not, however, restrict itself to simply sending you emails when a new IP address is added. It can also auto update the following components: IP Address MAC Address Netmask

Open Ports Unlike most other software out there, IP Observer is simple, requiring minimal configuration, but comes with a lot of features, many of which are controlled in a simple GUI. IP Observer User manual (LANGUAGE SUPPORTED) IP Observer reviews, ratings and short description. Visit Internet Security Zone and get IP Observer for free. It's surprising how easy it is

to use this program. All you need to do is to install it, and once it is done, you click the application icon on the system tray, and the program is ready to monitor the IP address. IP Observer is a small tool that offers a lot of options: - Monitor the IP address - Send an email notification as soon as the IP address changes - Send the IP address, MAC address and netmask - Send the open ports -

Automatically update the IP address, MAC address, netmask, open ports and send an email message when any of these components change Internet Security Zone Download IP Observer | IP Observer | CRM Observer | CRM Observer | CRM Observer Software Information In order to download and install IP Observer, you need to have a good knowledge of computers. Unlike other

software out there, IP Observer is simple, requiring minimal configuration, but comes with a lot of features, many of which are controlled in a simple GUI. IP Observer is a small tool that offers a lot of options: - Monitor the IP address - Send an email notification as soon as the IP address changes - Send the IP address, MAC address and netmask - Send the open ports -

Automatically update the IP address, MAC address, netmask, open ports and send an email message when any of these components change. Internet Security Zone Download IP Observer | IP Observer | CRM Observer | CRM Observer | CRM Observer The first thing you will notice is that the application runs fine. Another thing you will notice is that there are not too many features

# included in the application. All of the features you need are available and just a little tweaking will enable you to do any amount of monitoring you want

**IP Observer Crack + For Windows**

### --> IP ADDRESS CHANGE --> EMAIL NEW IP ADDRESS --> EMAIL NEW OPEN PORT --> EMAIL NEW SERVICE --> EMAIL NEW UTP LIGHT ON --> FREE! --> HUNDREDS OF

OPTIONS! --> SECURITY GUARANTEED! --> EXCELLENT SUPPORT --> THE LATEST BROWSERS --> NO SOFTWARE TO INSTALL! --> VIRTUALISER UNLOCKED! --> NO ADWARE OR SPYWARE --> KEEP YOURSELF ANONYMOUS! --> WORD OF MOUSE. RATE IT! --> BUY NOW AND START TODAY! Май 2015 года на основе стартапа я внес в это ПО компоненты

коммерциализации. У меня появился шанс облегчить местную и глобальную коммерциализацию инвесторами через использование выпускных аналитических служб. My start-up Startup Hacks that I founded in 2014 is now focused on a few cryptocurrency projects, and I got a good chance to test out an upcoming API for cryptocurrency

## projects. Таким образом, на порт вышла новая версия ПО CoinFloor, а на первом релизе вышла версия ПО Bitcoin b7e8fdf5c8

# IP Observer is a small Windows tool developed to monitor the IP address and send you an email whenever the IP changes. Although it was designed to serve such a simple purpose, IP Observer comes with plenty of options, all of which can be quickly accessed via a well thought out GUI. The app shows IP address, net mask and MAC address,

letting you choose an interval to automatically recheck the IP address. An email can be sent whenever a change is noticed, with up to 5 email addresses supported by the program. Additionally, IP Observer can automatically check the open ports and again send an email message with the results to a userdefined address. There's no help manual included

in the app, which may be a downside given the fact that it comes with so many options, but professional users should figure out the purpose of each tool in a matter of seconds. What's more, the tool runs flawlessly regardless of the Windows versions, but keep in mind that administrator privileges are needed on Windows 7 workstations. Otherwise, IP Observer doesn't let you change

the interval for auto IP verification. To sum up, IP Observer is undoubtedly a handy product, although we all agree that a more user-friendly approach could be pretty useful. It already has the essential features to serve its purpose with no fuss, but further improvements in this regard could make it one of the top apps in this particular software category.Latest News Latest News Share:

Although the number of nurses and midwives has risen over recent years, securing a role in the NHS remains elusive. If you want to know more, keep reading for information about how to prepare, what to expect and the reality of working as a nurse. If you're thinking about doing nursing as a career there are important questions to consider before taking the leap. But first, find out

how and why nurses and midwives work. There are 10 career pathways leading to nursing and midwifery, reflecting the broad spectrum of work nurses undertake. From most senior to most junior, these career options include: care and support, counselling and psychotherapy, practice nursing, clinical nursing, maternity care, mental health nursing, public health nursing,

## educational nursing, specialist nursing, and career advice. This guide explains the career pathways nursing and midwifery offers, the opportunities they offer and what to expect from working in this vital role. Career options Career options in nursing

**What's New In?**

Monitor IP addresses changes and send an email when it changes. There are three types of checks: 1: it will monitor the IP address, netmask and mac address and send emails when there is a change, 2: it will automatically check the open port and send an email to your specified email address (you can choose to send multiple emails), 3: you can choose an interval when you want it to check. Features: 1.Monitor the IP address, netmask and

## mac address 2.Choose an interval when you want it to check the IP address 3.Auto check the open port 4.Choose the target email, we support 5 email address which can be configured in settings 5.You can choose to always add your new email, even if the email already exists 6.You can choose the interval when check the IP address 7.You can set each email address can send multiple

times 8.The email will be sent to you for your specified target email address(User will specified target email address) 9.The email will be sent to you for every IP change. System Requirements: Windows 7, XP, 2000, Vista, 2003 and 2008 Free Update: 1.The program will send an email automatically to your target email address on each IP address change. I am working to

# find all the shortcuts on my task bar and delete them which i have saved on the places like this, but not able to delete the app shortcuts that i have saved on the taskbar. What can i do for removing them. The window explorer is a simple but smart little Windows tool, available in the default installation of Windows 7 and 8. The good thing about it is that it can help you to manage

# your files and folders that are spread across multiple drives or folders. The quick guide that we will cover today is how to install the tool in the Windows 10 operating system. Windows Explorer is a program that is already part of the operating system, but the challenge that Windows 10 users have to deal with is that it doesn't have the old good Copy, Cut and Paste commands that

## users are so used to, instead it offers a new set of options that enables you to move or copy files. First up, let's launch the Quick Start App, which makes it easier for you to get things done, and this should bring you straight to the window explorer. Once you have opened the tool, you will see that it has four

# Basic Specifications: Graphics Card: NVIDIA GTX 750 or AMD Radeon HD 6570 or better Processor: Intel Core i3-530 @ 2.93GHz Memory: 4GB RAM HDD Space: 12GB Operating System: Windows 7 64-bit or later Advanced Specifications: Graphics Card: NVIDIA GTX 750 Ti or AMD Radeon R9 270 or better Processor: Intel

# Core i7-4702 @ 3.40GHz Memory: 8GB RAM HDD Space:

[https://zurisdream.com/wp-content/uploads/2022/07/Clickable\\_Card\\_\\_Crack\\_\\_\\_Activation.pdf](https://zurisdream.com/wp-content/uploads/2022/07/Clickable_Card__Crack___Activation.pdf) [https://www.stayza.com/wp-content/uploads/2022/07/Uninstall\\_Plus.pdf](https://www.stayza.com/wp-content/uploads/2022/07/Uninstall_Plus.pdf) [https://rambdysricozhersol.wixsite.com/anriconspark/post/avast-endpoint-protection-plus-crack-](https://rambdysricozhersol.wixsite.com/anriconspark/post/avast-endpoint-protection-plus-crack-registration-code-download)

[registration-code-download](https://rambdysricozhersol.wixsite.com/anriconspark/post/avast-endpoint-protection-plus-crack-registration-code-download)

<https://www.2tmstudios.com/calendar-wizard-crack-free-win-mac/>

<https://ninja-hub.com/tcp-port-forwarding-1-0-8-crack-mac-win-updated-2022/>

<https://clothos.org/advert/neevia-document-converter-pro-crack/>

<https://bastakiha.ir/wp-content/uploads/2022/07/fletwal.pdf>

<https://teenmemorywall.com/smudge-crack-download-latest-2022/>

<https://www.distributorbangunan.com/net-clipshare-crack-activation-key-download-latest/>

<http://www.medvedy.cz/video-grabber-library-crack/>

[https://emperiortech.com/wp-](https://emperiortech.com/wp-content/uploads/2022/07/USB_Locker_Crack_Activation_Key_Free_For_Windows_Latest_2022.pdf)

[content/uploads/2022/07/USB\\_Locker\\_Crack\\_Activation\\_Key\\_Free\\_For\\_Windows\\_Latest\\_2022.pdf](https://emperiortech.com/wp-content/uploads/2022/07/USB_Locker_Crack_Activation_Key_Free_For_Windows_Latest_2022.pdf) [https://startpointsudan.com/index.php/2022/07/04/festplatten-test-tool-se-crack-keygen-full-version](https://startpointsudan.com/index.php/2022/07/04/festplatten-test-tool-se-crack-keygen-full-version-updated-2022/)[updated-2022/](https://startpointsudan.com/index.php/2022/07/04/festplatten-test-tool-se-crack-keygen-full-version-updated-2022/)

[https://www.candipipes.com/wp-content/uploads/2022/07/Flash\\_Maker\\_Suite.pdf](https://www.candipipes.com/wp-content/uploads/2022/07/Flash_Maker_Suite.pdf)

<https://wakelet.com/wake/kt1DpygDn8c14pEpQDPHQ>

<http://valentinesdaygiftguide.net/?p=35237>

<http://umtsohor.com/?p=1294>

<https://ayoikut.com/advert/gimespace-cam-control-pro-crack-with-serial-key-latest/>

<https://merryquant.com/spelling-for-grade-3-list-12-crack-2022-new/>

<https://www.shankari.net/2022/07/04/godmode-creator-crack-serial-number-full-torrent-free-april-2022/> [https://kcachurch.org/2022/07/04/jumpbox-for-the-mediawiki-wiki-system-crack-free-registration-code](https://kcachurch.org/2022/07/04/jumpbox-for-the-mediawiki-wiki-system-crack-free-registration-code-download-mac-win/)[download-mac-win/](https://kcachurch.org/2022/07/04/jumpbox-for-the-mediawiki-wiki-system-crack-free-registration-code-download-mac-win/)